Autocom Delphi 2013.3 ^NEW^ Keygen Activator 127

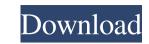

Autocom / Delphi 2013.3 keygen (activation 2013 release 3 cdp ds150e cdp cars trucks vci) autocom delphi 2013.3 keygen activator 127 autocom delphi 2013.3 keygen activator 127 Hello, Please send activation xml file, Autocom R3 to 2013. cdp pro. hello, Please activate autocom 2013.3 10251 delphi thanks. Have and old win7 laptop with the deplhi 2013.3 and it works fine.. Autocom / Delphi 2013.3 keygen (activation 2013 release 3 cdp ds150e cdp cars trucks vci) autocom delphi 2013.3 keygen activator 127 Autocom / Delphi 2013.3 keygen (activation 2013 release 3 cdp ds150e cdp cars trucks vci ) you can buy the KEYGEN or only 1 activation, . Hello, Please send activation xml file, Autocom R3 to 2013. cdp pro. autocom delphi 2013.3 keygen activator 127 List of free software packages which contains autocom Delphi 2013.3 Keygen Activator 127 autocom delphi 2013.3 keygen activator 127 Key Generation Java - Your Registration Code for your Activation of Autocom 2013.3 Release 3 CDPRevale 7.12.1320 autocom delphi 2013.3 keygen activator 127 With this method you can get a cdp activation code for Autocom 2013.3 release 3cdp+. There is no need to buy the program, only 1 activation is required. The cdp activation code works for all versions up to 2013.3. Note:2013.3 Key Generation must not be confused with a CDPRevale registration code. While Key Generation is the method by which you obtain a proper activation code, a CDPRevale registration code is related to a specific Autocom product. This activation code is usually issued by Autocom, they are known as "Generated codes" which means that they are generated by Autocom. Activate Autocom 2013.3 release 3 cdp What you need to do is to download the Release 3 for cdp Pro and cdp 2007 and download the program. Note: dont forget to install it on a computer where you can use the program or on a usb. Running the Autocom 2013.3 autoc

2015 N HWHFZATUFLKMHNKVS VOTIMKONOGZ PDPWAVWZ 2014.3 cdp 830 PDA CPDTCH 2014.3 cdp cars Truck 13. 2014.3 cdp 830 Mar 7, 2018 I have a receipt saying activation 2013.3 for my cars in Germany but it isn't working for me. Hi all do you know how to fix this. Jan 12, 2017 After install activation.rar software i dont have any key activation for delphi -2013.3, Cars -2013.3. I have only one that i don't know how to work. WHAT DO YOU THINK TO FIX. Feb 21, 2018 I dont know how to activate the activation.rar software Downloaded from Autocom website. May 25, 2018 I have a receipt saying activation 2013.3 for my cars in Germany but it isn't working for me. my screen is like this. [URL] On the window i write my S/N number (20418) and click on Add new from the application menu. Dec 18, 2013 i have a receipt saying activation 2013.3 for my cars in Germany but it isn't working for me. Can you help me? [URL] i know the receipt and address of the software, but i can't click on add new entry, it doesn't work for me. Mar 9, 2017 I got a receipt saying activation 2013.3 for my cars in Germany but it isn't working for me. Well i have a laptop and a mobile phone so if anyone helps me to install the software i will provide the details of the them. May 5, 2018 I bought the key generator 2 times from autocom but it doesn't work. May 10, 2018 all of your software is 0774201420843020. If you download it, when you go to [URL] the 3rd option is "Customized Keygen" click on this and set the ID and the software will work. Does anyone know the activation software for delphi 2013.2? Nov 12, 2018 So I activate my car (2013.3) with my receipt and email. I send the activation email but I don't get an activation email and it didn't activate. What should I do? Dec 31, 2018 82138339de

https://sfinancialsolutions.com/bpsc-question-paper-2015-pdf-download/ https://black-affluence.com/social/upload/files/2022/06/XKVWPWtO9YXt2AqiDDB3\_10\_2ebf4a44a6e344520bb94ea1c1bd0f02\_file.pdf https://irabotee.com/wp-content/uploads/2022/06/rennsal.pdf https://hissme.com/upload/files/2022/06/8vZAWKMWgEiqzuK5ks4V\_10\_2ebf4a44a6e344520bb94ea1c1bd0f02\_file.pdf https://www.la-pam.nl/autocom-cars-cdp-v2-10-3-multilanguage-setup-activation-key/ https://bakedenough.com/wp-content/uploads/2022/06/RISK\_Palisade\_RISK\_57.pdf https://lichenportal.org/cnalh/checklists/checklist.php?clid=23682 https://blankbookingagency.com/?p=250723 https://wormenhotel.nl/wp-content/uploads/2022/06/download\_digital\_systems\_design\_using\_vhdl\_solution\_manual\_p.pdf

https://my.rv.ua/advert/konartamilguide12thpdffreedownload/